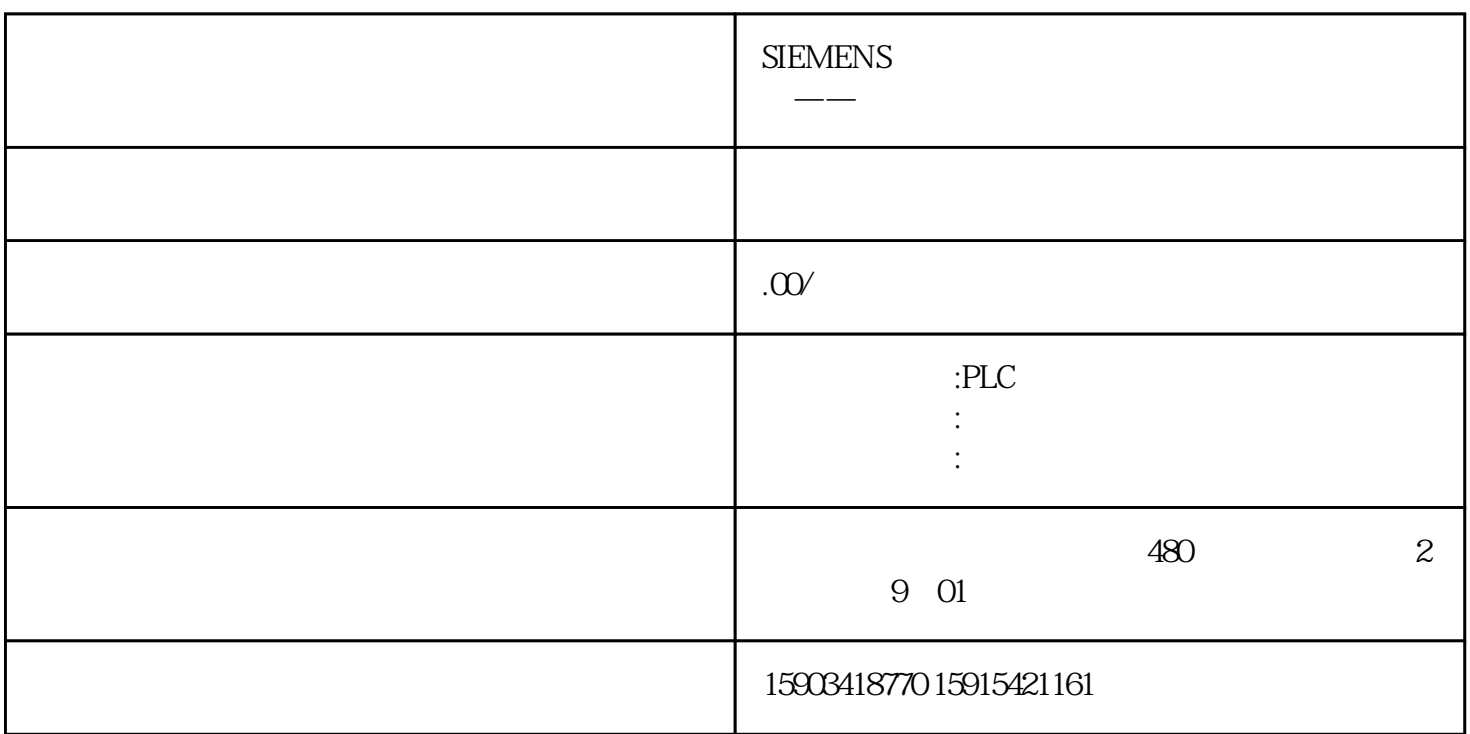

7.5 SP1 wincc 7.5 Advance , Solution , LayerVisible 量组Function,然后创建两个变量(红色框框),其他变量为其他画面用到的,不用于此项目画面。创建画面,画 面名称为Layer01,切记此画面名称,后面创建画面对象时,需要用到。按钮列表对象对象名称数量描述图形  $\frac{1}{2}$  2 9 /  $66$ ,  $6$ ,  $1$ ,  $\alpha$ ,  $\alpha$  ,  $\alpha$ ,  $\alpha$ ,  $\alpha$ ,  $\alpha$ ,  $\alpha$ ,  $\alpha$ 个矩形,只显示黄色矩形图层4点击此按钮,隐藏其他五个矩形,只显示绿色矩形图层5点击此按钮,隐藏其他  $\alpha$ , and  $\alpha$  and  $\beta$  and  $\beta$ 他三个矩形,显示红绿黄三个颜色的矩形蓝白紫点击此按钮,隐藏其他三个矩形,只显示蓝白紫三个颜色的 1Dim SobjDim VisibleOnSet Sobj = hmiruntime.Screens("Layer01") '获取画面对象,Set VisibleOn = HMIRuntime.Tags("VisibleOn") ' VisibleOn.Write 1 ' 1If VisibleOn.Value  $= 1$  Then  $\qquad \qquad$  Sobj.Layers(1).visible = True  $\qquad \qquad$  0 Sobj.Layers(2).visible = False ' 1 Sobj.Layers(3).visible = False Sobj.Layers(4).visible = False Sobj.Layers(5).visible = False Sobj.Layers(6).visible = FalseElse Sobj.Layers(1).visible = FalseEnd If  $2$ Dim SobjDim VisibleOnSet Sobj = hmiruntime.Screens("Layer01")Set VisibleOn = HMIRuntime.Tags("VisibleOn")VisibleOn.Write 2If VisibleOn.Value = 2 Then Sobj.Layers(1).visible = False Sobj.Layers(2).visible = True Sobj.Layers(3).visible = False Sobj.Layers(4).visible = False Sobj.Layers(5).visible = False Sobj.Layers(6).visible = FalseElse Sobj.Layers(2).visible = FalseEnd If 3Dim SobjDim VisibleOnSet Sobj = hmiruntime.Screens("Layer01")Set VisibleOn = HMIRuntime.Tags("VisibleOn")VisibleOn.Write 3If VisibleOn.Value = 3 Then Sobj.Layers(1).visible = False Sobj.Layers(2).visible = False Sobj.Layers(3).visible = True Sobj.Layers(4).visible = False Sobj.Layers(5).visible = False Sobj.Layers(6).visible = FalseElse Sobj.Layers(3).visible = FalseEnd If 4Dim SobjDim VisibleOnSet Sobj = hmiruntime.Screens("Layer01")Set VisibleOn =

 $\rm winc$ 

HMIRuntime.Tags("VisibleOn")VisibleOn.Write 4If VisibleOn.Value = 4 Then Sobj.Layers(1).visible = False Sobj.Layers(2).visible = False Sobj.Layers(3).visible = False Sobj.Layers(4).visible = True  $Sobj.Layers(5).visible = False Sobi.Layers(6).visible = FalseElse Sobi.Layers(4).visible = FalseEnd If 5Dim$ SobjDim VisibleOnSet Sobj = hmiruntime.Screens("Layer01")Set VisibleOn = HMIRuntime.Tags("VisibleOn")VisibleOn.Write 5If VisibleOn.Value = 5 Then Sobj.Layers(1).visible = False Sobj.Layers(2).visible = False Sobj.Layers(3).visible = False Sobj.Layers(4).visible = False Sobj.Layers(5).visible = True Sobj.Layers(6).visible = FalseElse Sobj.Layers(5).visible = FalseEnd If 6Dim SobjDim VisibleOnSet Sobj = hmiruntime.Screens("Layer01")Set VisibleOn = HMIRuntime.Tags("VisibleOn")VisibleOn.Write 6If VisibleOn.Value = 6 Then Sobj.Layers(1).visible = False Sobj.Layers(2).visible = False Sobj.Layers(3).visible = False Sobj.Layers(4).visible = False Sobj.Layers(5).visible = False Sobj.Layers(6).visible = TrueElse Sobj.Layers(6).visible = FalseEnd If Dim SobjDim VisibleOnSet Sobj = hmiruntime.Screens("Layer01")Set VisibleOn = HMIRuntime.Tags("VisibleOn")VisibleOn.Write 7If VisibleOn.Value = 7 Then Sobj.Layers(1).visible = True Sobj.Layers(2).visible = False Sobj.Layers(3).visible = True Sobj.Layers(4).visible = True Sobj.Layers(5).visible = False Sobj.Layers(6).visible = FalseElse Sobj.Layers(1).visible = False Sobj.Layers(3).visible = False Sobj.Layers(4).visible = FalseEnd If Dim SobjDim VisibleOnSet Sobj = hmiruntime.Screens("Layer01")Set VisibleOn = HMIRuntime.Tags("VisibleOn")VisibleOn.Write 8If VisibleOn.Value = 8 Then Sobj.Layers(1).visible = False Sobj.Layers(2).visible = True Sobj.Layers(3).visible = False Sobj.Layers(4).visible = False Sobj.Layers(5).visible = True Sobj.Layers(6).visible = TrueElse Sobj.Layers(2).visible = False Sobj.Layers(5).visible = False Sobj.Layers(6).visible = FalseEnd If  $\Box$  Dim SobjSet Sobj = HMIRuntime.Screens("Layer01")HMIRuntime.Tags("ColorNumber").Write MyRnd(1,6)Msgbox HMIRuntime.Tags("ColorNumber").ReadIf HMIRuntime.Tags("ColorNumber").Read = 1 Then Sobj.Layers(1).visible = True Sobj.Layers(2).visible = False Sobj.Layers(3).visible = False Sobj.Layers(4).visible = False Sobj.Layers(5).visible = False Sobj.Layers(6).visible = FalseElseif HMIRuntime.Tags("ColorNumber").Read = 2 Then Sobj.Layers(1).visible = False Sobj.Layers(2).visible = True Sobj.Layers(3).visible = False Sobj.Layers(4).visible = False Sobj.Layers(5).visible = False Sobj.Layers(6).visible = FalseElseif HMIRuntime.Tags("ColorNumber").Read = 3 Then Sobj.Layers(1).visible = False Sobj.Layers(2).visible = False Sobj.Layers(3).visible = True Sobj.Layers(4).visible = False Sobj.Layers(5).visible = False Sobj.Layers(6).visible = FalseElseif HMIRuntime.Tags("ColorNumber").Read = 4 Then Sobj.Layers(1).visible = False Sobj.Layers(2).visible = False Sobj.Layers(3).visible = False Sobj.Layers(4).visible = True Sobj.Layers(5).visible = False Sobj.Layers(6).visible = FalseElseif HMIRuntime.Tags("ColorNumber").Read = 5 Then Sobj.Layers(1).visible = False Sobj.Layers(2).visible = False Sobj.Layers(3).visible = False Sobj.Layers(4).visible = False Sobj.Layers(5).visible = True Sobj.Layers(6).visible = FalseElseif HMIRuntime.Tags("ColorNumber").Read = 6 Then Sobj.Layers(1).visible = False Sobj.Layers(2).visible = False Sobj.Layers(3).visible = False Sobj.Layers(4).visible = False Sobj.Layers(5).visible = False Sobj.Layers(6).visible = True Else Sobj.Layers(1).visible = False Sobj.Layers(2).visible = False Sobj.Layers(3).visible = False Sobj.Layers(4).visible = False Sobj.Layers(5).visible = False Sobj.Layers(6).visible = FalseEnd If , the matching of M yRnd(min,max), http://www.min.com/min/max.com/min/max/min/max/min/max/maxe/min/max